# WELCOME!

### **O**ALETHEIACRM Single Source Of Truth

Fundamentals of Ali CRM Training for University Partners January 2019

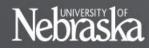

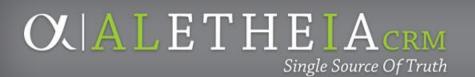

## HOUSEKEEPING

- Introductions Angie Taylor, UNF Technical Trainer
- Basic Navigation & Constituent Record Overview
- How to Enter an Interaction
- Online Content
- Schedule:
  - Break (5-minute) approx. 10:45 a.m. –*OR* 2:30 g
  - Conclusion:
- Restrooms
- Please sign in

10:45 a.m. –*OR*– 2:30 p.m. Noon –*OR*– 4:00 p.m.

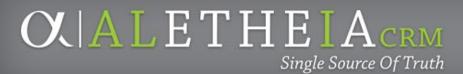

## UNITS

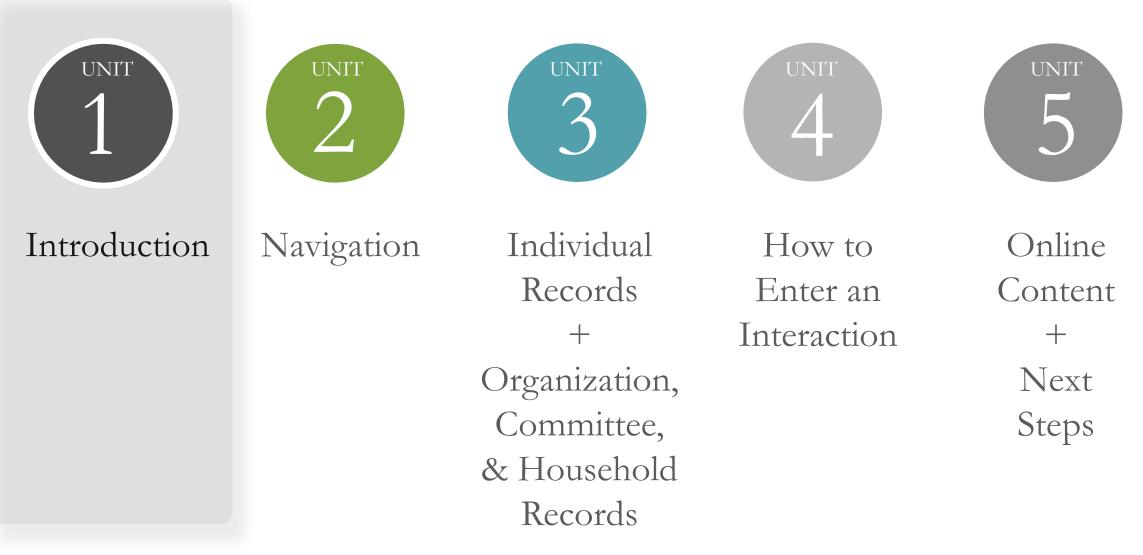

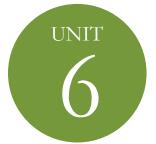

### Summary + Support

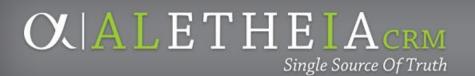

## **BACK TO BASICS**

- Benefit the Mission of the University of Nebraska 1.
- 2. <u>Confidentiality</u>
- Security User Roles 3.
- "Newspaper Ready" 4.
- Ask questions: now and later 5.
- How to use your Essentials Guide 6.

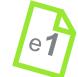

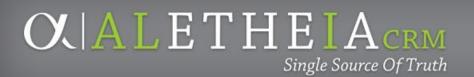

# WHAT IS A CRM?

- Constituent Relationship Management system for the central location for all data used for university advancement practices.
- Users include:

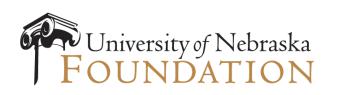

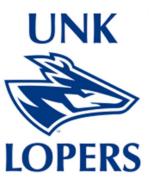

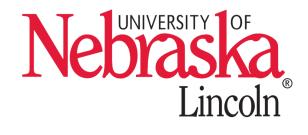

### blackbaud

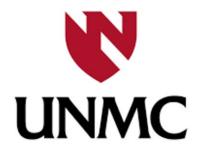

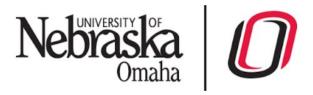

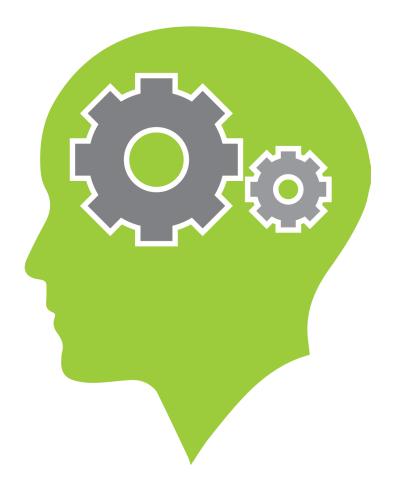

# WHO ARE OUR CONSTITUENTS?

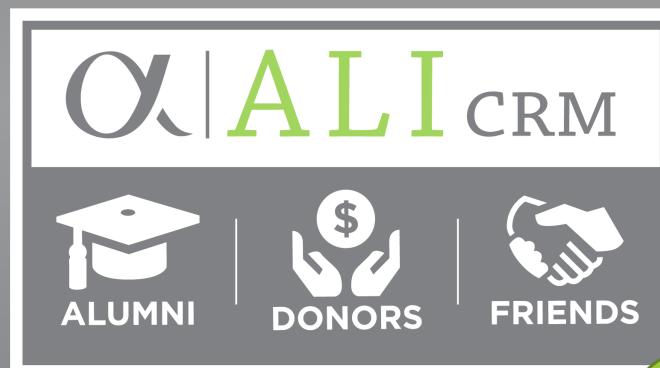

CONSTITUENTS

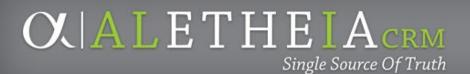

## WHAT IS ADVANCEMENT?

Advancement activities live in Ali CRM.

**NU Foundation Funds Online** (NUFFO), which is the portal used by university partners to access their foundation-held funds and obtain select donor information, is part of Ali CRM.

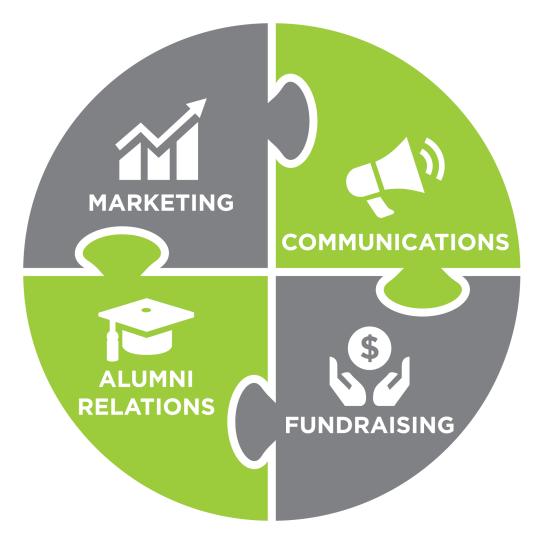

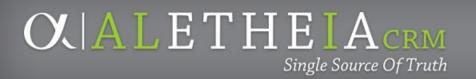

# WHY ALETHEIA?

In the Greek language, Aletheia is variously translated as unclosedness or unconcealedness.

In Greek mythology, Aletheia is considered the Goddess of Truth.

Ali CRM is the single source of constituent contact information and documentation of your outreach activities with supporters of the university.

360° view of donors, alumni and friends of the university

**CALETHEIACRM** 

Single Source Of Truth

# **360° VIEW**

One system of record vision: eliminate shadow databases, improve donor, alumni, and supporter experience

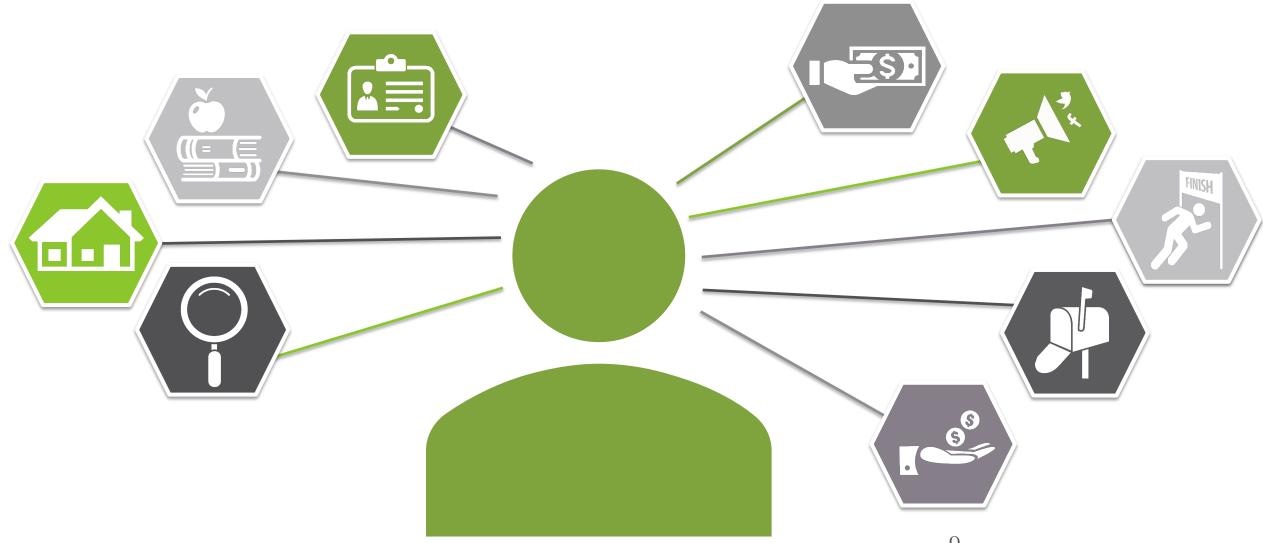

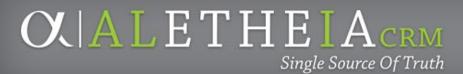

## UNITS

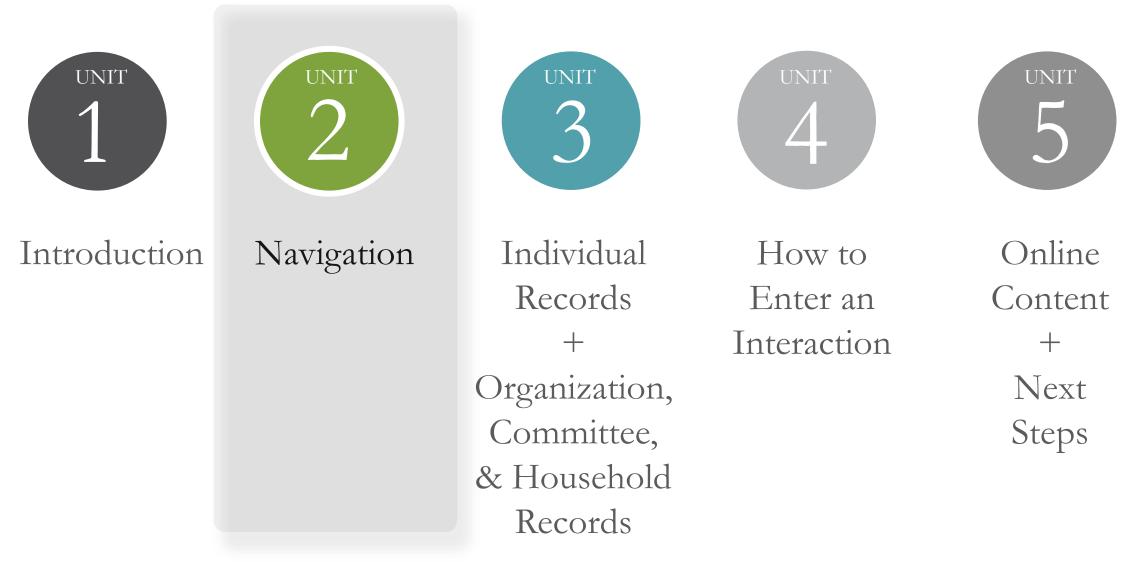

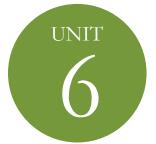

### Summary + Support

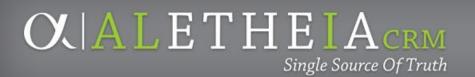

## **BASIC NAVIGATION**

- Identify and access functional areas in Ali CRM
- Help
- Customize the **Home** page
- Explorer bar
  - Shortcuts
  - Recently accessed
  - Recent searches
- Multiple browser windows

### Single Source Of Truth

### **ANATOMY OF A FUNCTIONAL AREA**

| Home 👻 Constituents 👻 Ma      | arketing and Communications 🔻 Events 👻 Members | hips 🔹 Volunteers 🔹 Analysis 👻 Administratic | n 👻 NU Foundation |
|-------------------------------|------------------------------------------------|----------------------------------------------|-------------------|
| Shortcuts 🌼                   |                                                |                                              |                   |
| Add this page to<br>shortcuts | Home Customize                                 |                                              |                   |
| Manage my shortcuts           | Constituents                                   | Marketing and Communications                 | Events            |
| Recent searches               | Deceased Constituents Report                   | S Export definitions                         | Tevent search     |
|                               | Constituent search                             | 🕼 Add a mail package                         | Add an event      |
| lecently accessed             | Committee search                               | 🌃 Add an email package                       |                   |
|                               | Corganization search                           |                                              |                   |
|                               | Volunteers                                     | Analysis                                     |                   |
|                               | 💼 Volunteer types                              | Smart query search                           |                   |
|                               |                                                | Import selections                            |                   |
|                               | NU Foundation Funds Online (N                  |                                              |                   |
|                               | SNU Foundation Funds Online (NUFFO             |                                              |                   |

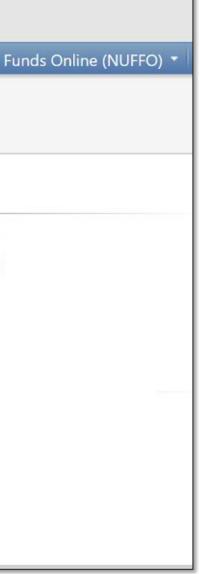

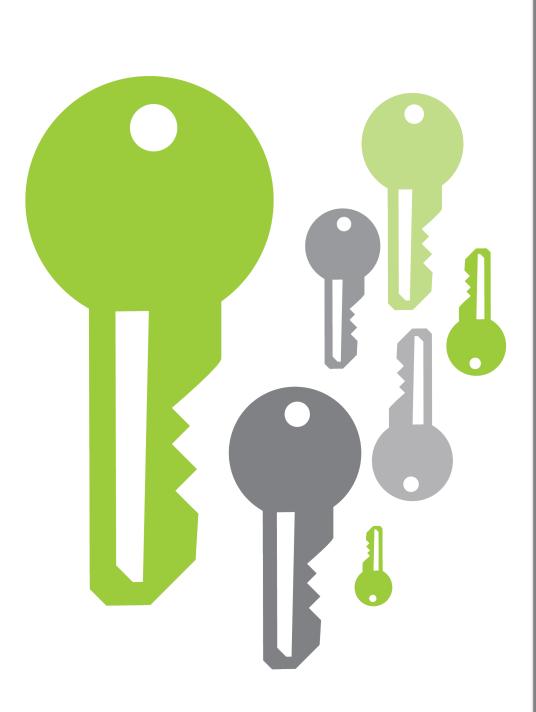

# KEY TERMS TO KNOW

- Constituents
- Prospects
- Lookup ID
- Interaction

CONSTITUENTS

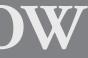

### PROSPECTS

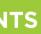

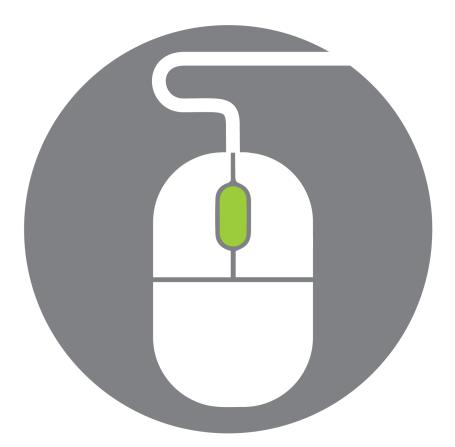

### TRY IT

• Open the **Constituents** functional area • Add a shortcut to Organization search • Add a shortcut to a **report** of your choice

### $\mathbf{O}$ $\mathbf{A}$ $\mathbf{L}$ $\mathbf{C}$ $\mathbf{C}$ $\mathbf{C}$ $\mathbf{R}$ $\mathbf{M}$

OCALETHEIACRM Single Source Of Truth

### UNITS

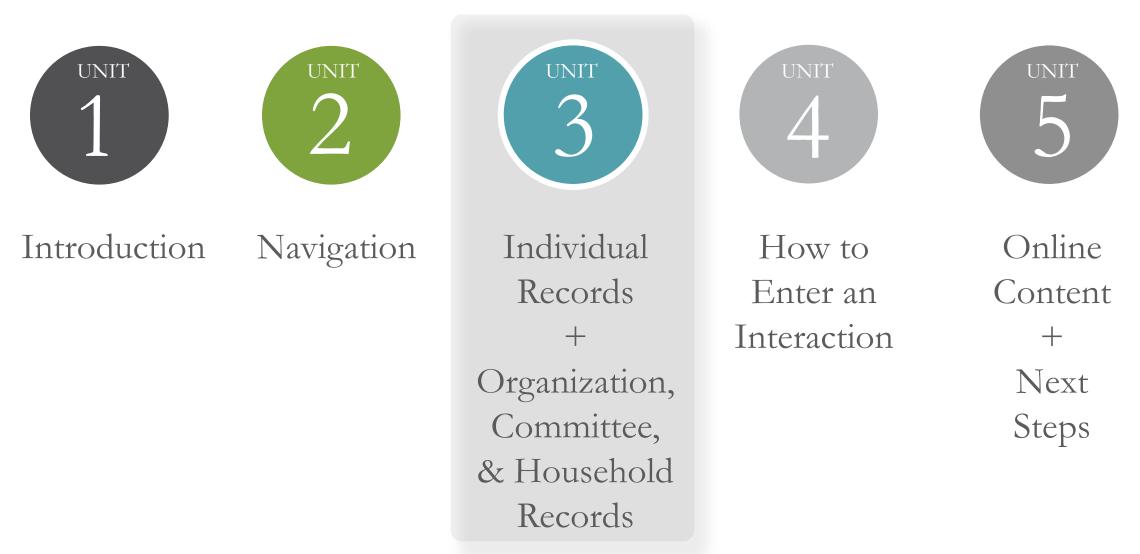

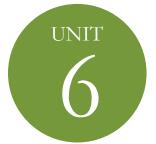

### Summary + Support

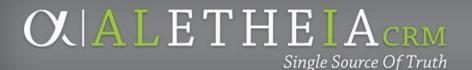

## **CONSTITUENT RECORD TYPES**

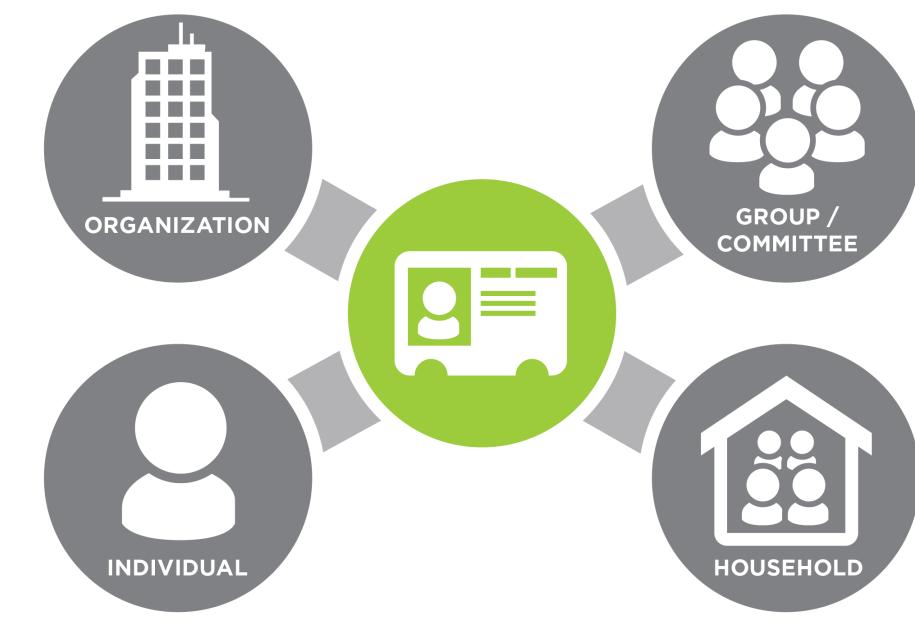

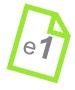

16 University of Nebraska Foundation

# THINK ABOUT IT Who are my constituents?

O A LETHEIACRM

Constituent information in Ali CRM will help determine if that constituent has an affiliation or affinity for the University of Nebraska advancement area you support.

Users are expected to focus their engagement activities within this group of *natural constituents*. It is against policy to use Ali CRM to look up constituents out of curiosity only, including records of prominent community members, neighbors or friends.

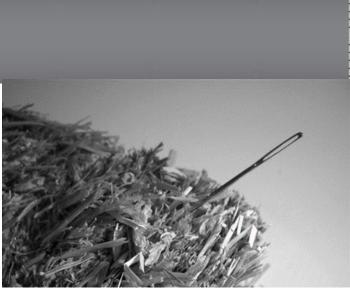

## WELCOME TO OLALICRM

| ALETHEIA                                                                                         | Constituents   Name or lookup ID                                                                                                    | p Men                                                                                                    | u Bar                                                                              |                                           |                                           | Welcome                                                                                      | 2                     |
|--------------------------------------------------------------------------------------------------|----------------------------------------------------------------------------------------------------|----------------------------------------------------------------------------------------------------|------------------------------------------------------------------------------------|-------------------------------------------|-------------------------------------------|----------------------------------------------------------------------------------------------|-----------------------|
| ome • Constituents • Mar                                                                         | rketing and Communications • Events • Analy                                                                                                    | vsis • Administration •                                                                                               |                                                                                    |                                           | 19 (F                                     |                                                                                              |                       |
|                                                                                                  | 🛛 🤱 Congressman Josie N                                                                                                    | l. Jones                                                                                                    |                                                                                    |                                           | Functional                                | Areas                                                                                        |                       |
|                                                                                                  | Notifications: "Pronounced: zho-ZAY". C                                                                                                    | lick here for more information.                                                                                       |                                                                                    |                                           |                                           |                                                                                              |                       |
| ortcuts<br>Add this page to                                                                      | Individual Lookup ID: 18542                                                                                                    | 2045                                                                                                    |                                                                                    |                                           |                                           |                                                                                              | Help                  |
| hortcuts                                                                                         |                                                                                                    | or Board member Prospect Volunteer Eve                                                                                |                                                                                    |                                           |                                           |                                                                                              |                       |
| Manage my shortcuts<br>ent searches &<br>Organization search<br>Event search<br>ently accessed & | Personal Information<br>Congressman Josie<br>Noel<br>Jones<br>Nickname: Jo<br>Maiden: James                                                     | Contact Information<br>Primary phone<br>+1 (402) 964-9863 (Home)<br>Primary email<br>josie.jones@gmail.com (Personal) | Addresses (1 of 2) ◀ ►<br>13668 Mariposa Ln<br>Omaha, NE 68164<br>⊘ Home (Current) | Household<br>Josie Jones a<br>Primary bus | ohnson-Jones<br>and Timothy Johnson-Jones | Documentation and Inter-<br>Notes: 1<br>Media links: 0<br>Attachments: 0<br>Interactions: 17 | teraction             |
|                                                                                                  | Congressman Josie N. Jones<br>ID: 8-10171214 Status: Active<br>Expiration: 2/28/2018<br>Level: Individual Annual<br>Member since: 2/7/2017      |                                                                                                    |                                                                                    |                                           |                                           |                                                                                              | Customize tiles       |
|                                                                                                  | ★ nary Contact Personal Info Relat                                                                                                    | tionships Revenue Memberships Vo                                                                                      | lunteer Communications Edu                                                         | Decimentation of                          | nd Internations Stanwardshi               | in Dinne Drannast Lint                                                                       | Attributes Franks     |
|                                                                                                  |                                                                                                    | elationship Tree Extended Relationships                                                                               |                                                                                    | Cation Documentation a                    | nd interactions Stewardshi                | IP Plans Prospect Hist                                                                       | bry Attributes Events |
|                                                                                                  |                                                                                                    |                                                                                                    |                                                                                    |                                           |                                           |                                                                                              |                       |
|                                                                                                  | Relationships (2) Tilters                                                                                                    | More▼<br>Constituent type ▲                                                                                           | Туре                                                                               | Relationship                              | Start date                                | End date                                                                                     | Tabs &                |
|                                                                                                  | Individual                                                                                                    | constituent type =                                                                                                    | Type                                                                               | Relationship                              | Start Gate                                | Lind date                                                                                    | Sub-tabs              |
|                                                                                                  |                                                                                                    |                                                                                                    |                                                                                    | 1.1 - 7.0 S. (1993) //                    |                                           |                                                                                              |                       |
|                                                                                                  |                                                                                                    | Individual                                                                                                    | Spouse                                                                             | Spouse                                    | 2/6/2017                                  |                                                                                              | Sub-tabs              |
|                                                                                                  | S Timothy J. Johnson-Jones                                                                                                    | Individual                                                                                                    | Spouse                                                                             | Spouse                                    | 2/6/2017                                  |                                                                                              | Sub-tabs              |
|                                                                                                  |                                                                                                    | Individual<br>Organization                                                                                            | Spouse<br>Contact                                                                  | Spouse<br>Member                          | 2/6/2017                                  |                                                                                              | Sub-tabs              |
|                                                                                                  | <ul> <li>Timothy J. Johnson-Jones</li> <li>Organization</li> <li>Jebraska State Legislature</li> </ul>                                          | Organization                                                                                                    |                                                                                    |                                           | 2/6/2017                                  |                                                                                              | Sub-tabs              |
| 1                                                                                                | <ul> <li>Timothy J. Johnson-Jones</li> <li>Organization</li> <li>Jebraska State Legislature</li> <li>Employment history (0)  Filters</li> </ul> | Organization                                                                                                    |                                                                                    | Member                                    | 2/6/2017<br>rt date End date              | Responsibilities                                                                             | Is private            |

Double-down arrow or Chevron

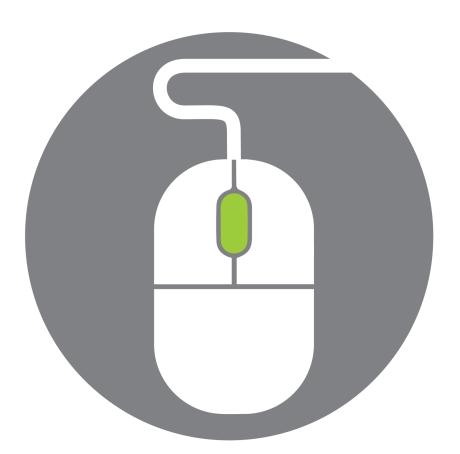

### TRYIT

| $\leftarrow$ $\rightarrow$ C () tuvalu.nufo                                               | undation.org/bbAppFxUNF-Design_Val | id/webui/webshellpage.aspx?@ |  |  |  |  |  |  |
|-------------------------------------------------------------------------------------------|------------------------------------|------------------------------|--|--|--|--|--|--|
| CALETHEIA DESIGN Constituents - josie n jones                                             |                                    |                              |  |  |  |  |  |  |
| Home  Constituents  Marketing and Communications  Events  Memberships  Volunteers  Analys |                                    |                              |  |  |  |  |  |  |
| Shortcuts  Add this page to  shortcuts                                                    | 8 Constituents                     |                              |  |  |  |  |  |  |
| Manage my shortcuts                                                                       | Constituents                       | Committee                    |  |  |  |  |  |  |
| Recent searches                                                                           | R Constituent search               | 🙀 Committee search           |  |  |  |  |  |  |
| Recently accessed                                                                         |                                    |                              |  |  |  |  |  |  |

• Use the Quick Find search option to locate Josie Jones, a constituent

– Open the **Help** panel

- In the top search bar, search using the keyword Solicit Code

### $\mathbf{X}$ CRM

databasename=Design\_Validation&runas=sz

Administration \*

Organizations

🔐 Organization search

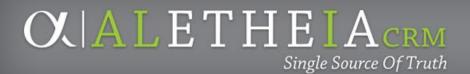

# **ADVANCED SEARCH**

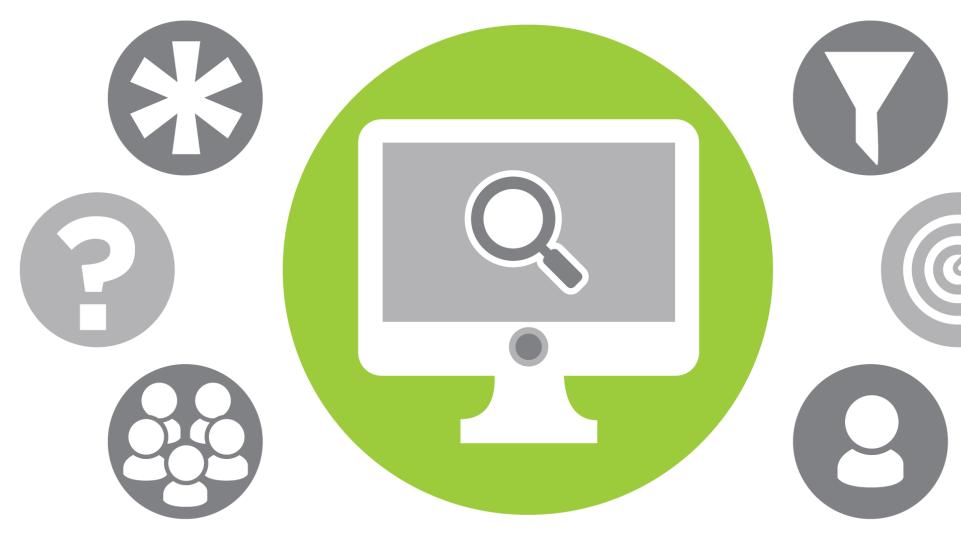

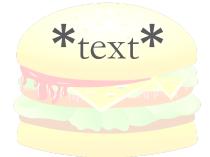

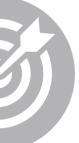

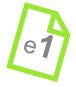

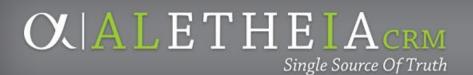

## **CONSTITUENT & HOUSEHOLD NAVIGATION**

- Access the Constituents page
  - Careful! Difference between **Constituent** and **Prospect**
- Search for a constituent
  - Household Record

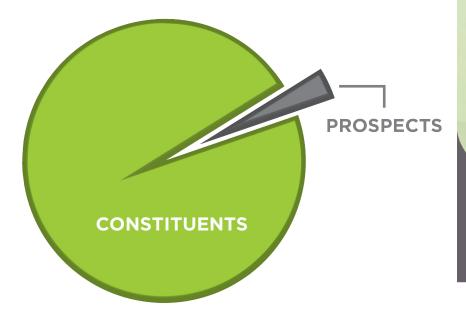

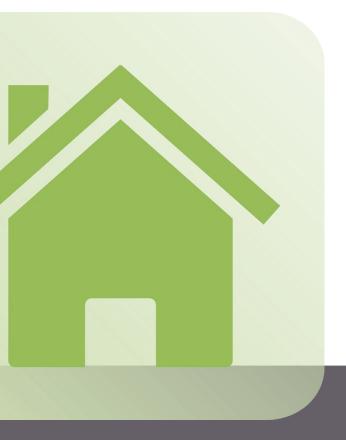

### **OX** A L E T H E I A CRM Single Source Of Truth

# WHAT CAN I SEE ON A CONSTITUENT **RECORD?**

### $|\mathbf{X}| A L I_{CRM}$ Single Source Of Truth

### Constituent Record Guide **TAB CONTENTS - UNIVERSITY USERS**

| Summary Contac                                                                                                    | Personal Info                                                                               | Relationships                                                                                                    | Revenue                   | Memberships                                                                                                    | Volunteer                                                                                                    | Prospect                                                                           | Education                                                                 | Documentation /<br>Interactions                         | Communications                                                                                                    | Attributes                                         | Events                                                              |
|----------------------------------------------------------------------------------------------------|---------------------------------------------------------------------------------------------|----------------------------------------------------------------------------------------------------|---------------------------|----------------------------------------------------------------------------------------------------|----------------------------------------------------------------------------------------------------|------------------------------------------------------------------------------------|---------------------------------------------------------------------------|---------------------------------------------------------|----------------------------------------------------------------------------------------------------|----------------------------------------------------|---------------------------------------------------------------------|
| <ul> <li>Recent<br/>&amp; Upcoming<br/>Activities &amp;<br/>Communications</li> <li>Phone<br/>Numbers</li> <li>Email<br/>Addresses</li> <li>Social Med<br/>Accounts</li> </ul> | <ul> <li>Marital Info</li> <li>Birth Date</li> <li>Name Formats</li> <li>Aliases</li> </ul> | <ul> <li>Individual</li> <li>Household</li> <li>Organizations</li> <li>Employment<br/>History</li> <li>Relationship<br/>Tree</li> <li>Relationship<br/>Map</li> <li>Group Member</li> <li>Committee</li> </ul> | • Recognition<br>Programs | <ul> <li>Alumni<br/>Association<br/>Memberships</li> <li>Women<br/>Investing<br/>in Nebraska<br/>Memberships</li> </ul> | <ul> <li>Volunteer<br/>Summary</li> <li>Volunteer Types</li> <li>Traits</li> <li>Campus and<br/>UNF Awards</li> </ul> | <ul> <li>Prospect<br/>Summary</li> <li>Prospect<br/>Manager<br/>History</li> </ul> | <ul> <li>Involvement</li> <li>Higher<br/>Education<br/>History</li> </ul> | <ul> <li>Documentation</li> <li>Interactions</li> </ul> | <ul> <li>Appeals</li> <li>General<br/>Correspondence</li> <li>Preferences</li> <li>Newsletters</li> <li>Event<br/>Invitations</li> </ul> | <ul> <li>Opt-Ins</li> <li>Gift to Donor</li> </ul> | <ul> <li>Event RSVPs</li> <li>Historical<br/>Invitations</li> </ul> |

This tab is available on select records that have those active constituencies.

This tab is only present if the constituent has RSVP'd for an event.

### UNIVERSITY of NEBRASKA FOUNDATION

### Submit inquiries to: servicedesk@nufoundation.org

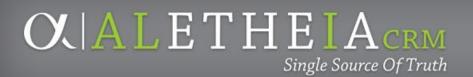

### **CONSTITUENT TABS**

continued next slide

- Navigate the tabs on an individual constituent record \_\_\_\_\_
  - Summary
  - Contact
  - Personal Info.
  - Relationships
  - Memberships
  - Volunteers

## **CONSTITUENT TABS**

### continued next slide

| Tab           | Second-Tier Tabs                                                                       | Description                                                                                                    |
|---------------|----------------------------------------------------------------------------------------|----------------------------------------------------------------------------------------------------|
| Summary       | • N/A                                                                                  | Displays an overview of an individual constituer<br>summary, recent and upcoming communications                                          |
| Contact       | • N/A                                                                                  | View the constituent's contact information, inclu-<br>numbers, email addresses, and social media acco                                    |
| Personal Info | Personal, Constituencies                                                               | View personal information about a constituent, so<br>name, birth date, website, interests, and constitue                                 |
| Relationships | Relationships, Group Members, Relationship Tree,<br>Extended Relationships, Committees | View the familial, social, or professional associat<br>including information about the groups or house<br>constituent is a member.       |
| Revenue       | • Recognition                                                                          | View a snapshot of a constituent's revenue infor<br><b>Note</b> : The tab contains multiple second-tier tabs<br>through the information. |
| Memberships   | • N/A                                                                                  | View and manage information related to the comprograms.                                                                                  |
| Volunteers    | • General, Availability, Timesheets, Awards, Documentation                             | View and manage volunteer information for the<br>The tab contains multiple second-tier tabs to hel<br>information.                       |

ent, including revenue ns, and activities.

luding addresses, phone ounts.

, such as the nickname, maiden uencies.

ations of constituents, sehold of which the

rmation.

bs to help you navigate

onstituent membership

e constituent.

elp you navigate through the

### **CALETHEIA**CRM Single Source Of Truth

### **CONSTITUENT TABS** continued next slide

| Tab                             | Second-Tier Tabs                                                            | Description                                                                                                    |
|---------------------------------|-----------------------------------------------------------------------------|----------------------------------------------------------------------------------------------------|
| Prospect                        | Prospect Summary, Prospect Manager History                                  | View major giving prospect information for the or<br>multiple second-tier tabs to help you navigate thr                 |
| Education                       | • N/A                                                                       | View information related to any higher learning is attends or attended.                                                 |
| Documentation<br>& Interactions | Documentation Summary, Constituent     Documentation, Interactions, Surveys | View documentations, interactions, and surveys f                                                                        |
| Communications                  | Communications, Appeals, Preferences,<br>Newsletters                        | View a snapshot of our organization's communic<br>View constituent communication preferences.                           |
| Attributes                      | • N/A                                                                       | View constituent attributes. Constituent attribute<br>information about a constituent when a field or t<br>information. |
| Events                          | • N/A                                                                       | View the constituent event registration.                                                                                |
| Smart Fields                    | • N/A                                                                       | View smart fields that provide quick access to spe-<br>information.                                                     |

constituent. The tab contains nrough the information.

institutions a constituent

for the constituent.

ication with the constituent.

tes store specialized tab is not available for that

### pecific, calculated

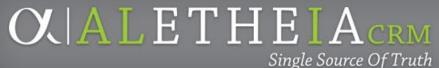

### WHAT ROLE DO ORGANIZATIONS PLAY?

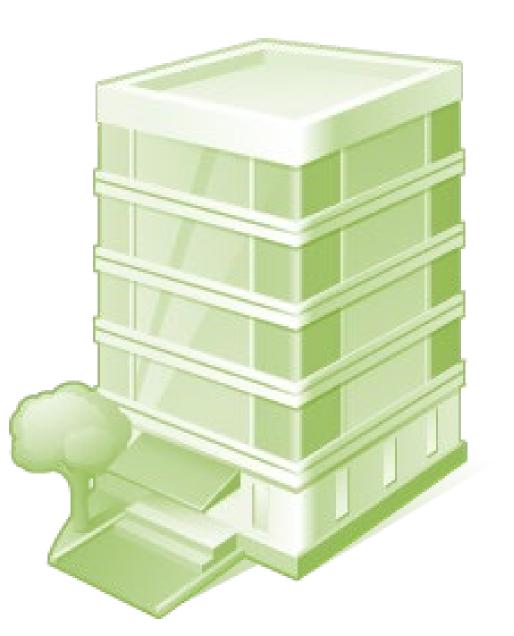

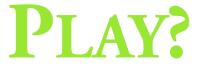

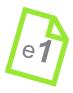

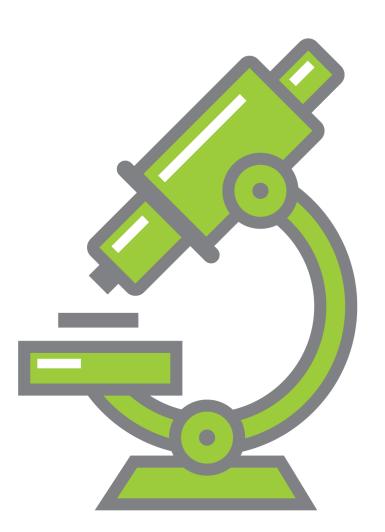

## LEARN LAB

• Let's search for an Organization, and examine the record

• \*Kiewit

• Primary organization

### $\mathbf{O}$

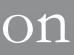

e1

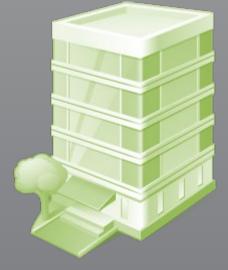

## **ORGANIZATIONAL CONSTITUENT RECORD**

QUICK PEEK at the tabs on an organization record

- Contact
- Organization Info
- Corporate Info
- Relationships

- Revenue
- Documentation & Interactions
- Communications
- Events

|                             | •                            |                                                                                                    |
|-----------------------------|------------------------------|----------------------------------------------------------------------------------------------------|
| Tab                         | Second-Tier Tabs             | Description                                                                                                    |
| Organization<br>information | Organization, Constituencies | Manage the organization details, demographic<br>alternate lookup IDs, and interests. Manage al<br>names, and constituencies. |
| Corporate Info              | • N/A                        | View information about the revenue, employed organizations in the Corporate structure hiera                                  |
| Organization<br>History     | • N/A                        | View and manage parent and corporate merge                                                                                   |

ics, matching gift conditions, aliases, acronyms, alternate

yees, or prospects plans of carchy.

ger history information.

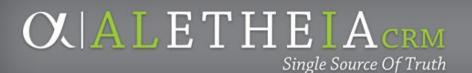

## **COMMITTEE RECORDS**

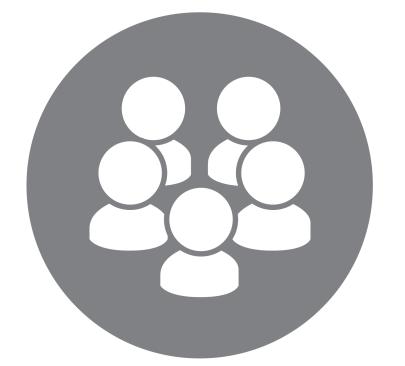

### THINK ABOUT IT

• What role do Committees play in our organization?

QUICK PEEK at the tabs on a committee record: Committee tab, Members tab

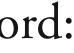

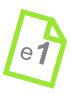

## **SCAVENGER HUNT**

### • Search for and open a Committee record

### Try It: **\*Advisory** Or: NU Board of Regents

### $\mathbf{O}$ $\mathbf{A}$ $\mathbf{L}$ $\mathbf{C}$ $\mathbf{C}$

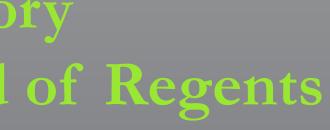

OLALETHEIACRM Single Source Of Truth

### BREAK

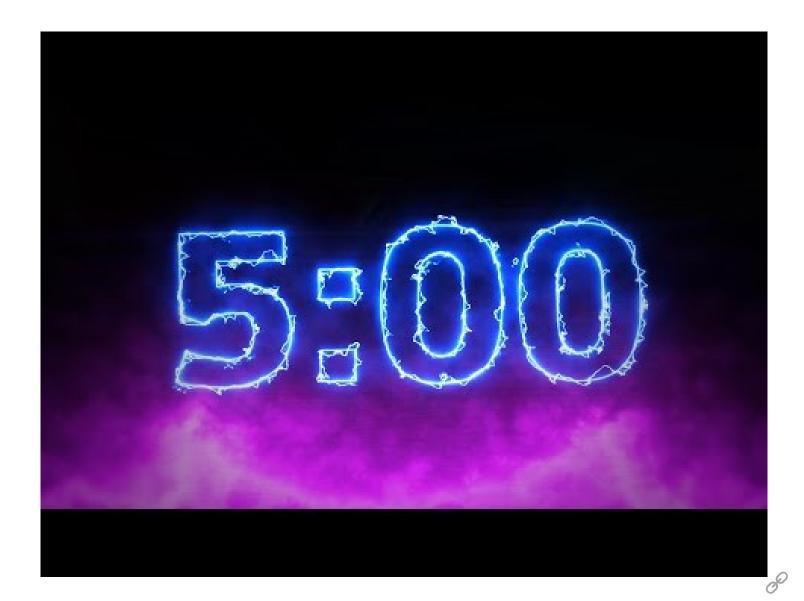

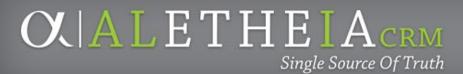

## UNITS

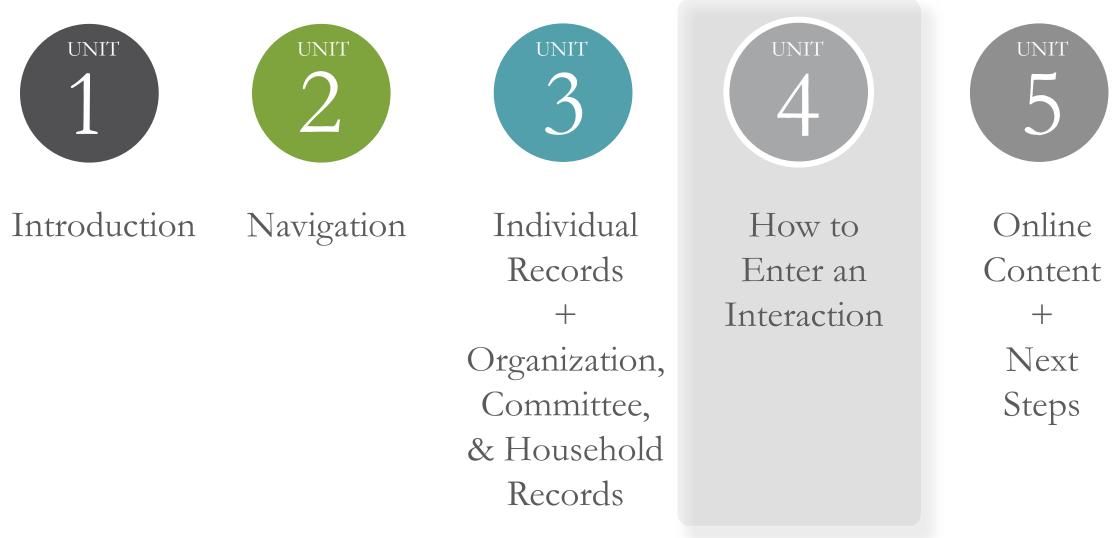

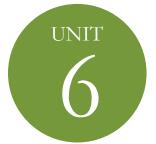

### Summary + Support

## THINK ABOUT IT

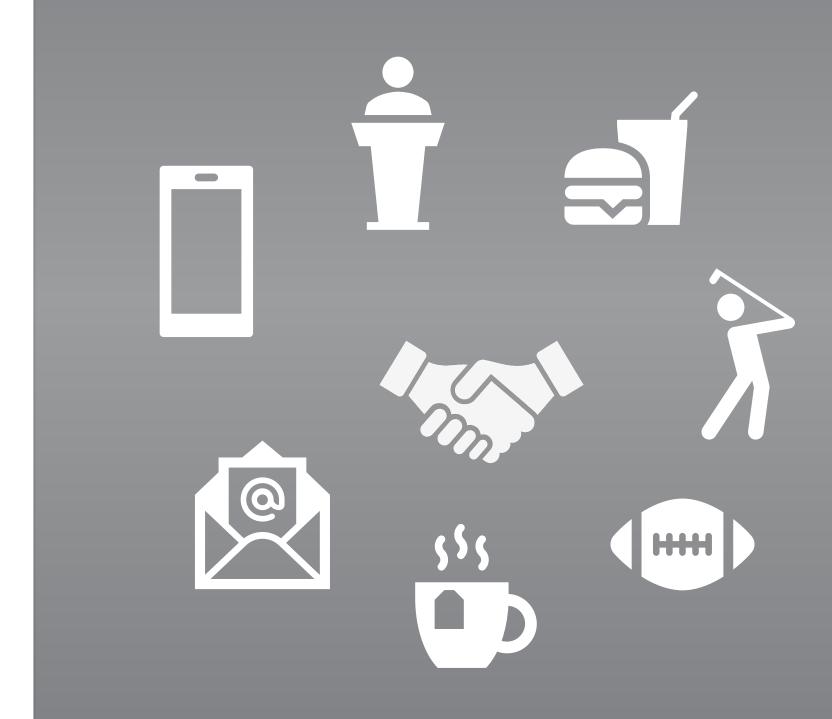

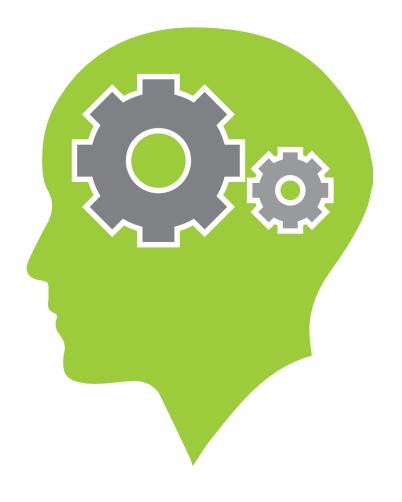

### O A L I CRM

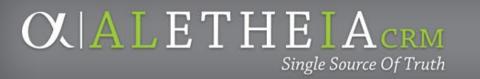

### **INTERACTIONS**

**Interactions** are a permanent record of activity with a constituent. *Ali* users will utilize this system as a primary source of information in their respective responsibilities. Therefore, it is critical to ensure that this system of record contains timely, complete and accurate information. If contact or prospect information is not found in this system, it is presumed that no significant activity has taken place with that constituent. *Ali* users should use discretion in determining what qualifies as pertinent information to include.

# OCALETHEIACRM Single Source Of Truth

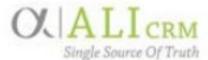

### Interaction Reference

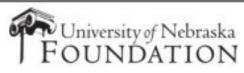

Contact Method, Category & Subcategory

| CATEGORY            | SUBCATEGORY                            | CONTACT METHOD Selection(s)      | Dept Contact              |  |  |
|---------------------|----------------------------------------|----------------------------------|---------------------------|--|--|
| Contact             | Personally Scheduled Meeting           | Meeting                          |                           |  |  |
| Contact             | Direct Communication                   | Phone, Mail, Electronic          | Process to formation Mana |  |  |
|                     | Face-to-Face                           | Meeting                          | Prospect Information Mana |  |  |
|                     | Indirect Communication                 | Meeting, Phone, Mail, Electronic | MarComm (Corresponde      |  |  |
|                     | Invitation                             | Mail                             |                           |  |  |
|                     | Estate Administration                  | Meeting, Phone, Mail, Electronic | Legal                     |  |  |
|                     | Fund Report                            | Mail                             | Donor Relations and Stewa |  |  |
|                     | Strategy Session                       | Meeting                          | Prospect Information Mana |  |  |
|                     | Scholarship Recipient Information      | Mail                             | Design Delations and Gran |  |  |
|                     | Scholarship Recipient Thank You Letter | Mail                             | Donor Relations and Stews |  |  |
| Records Maintenance | Biographical Update                    |                                  |                           |  |  |
|                     | Opt-In/Opt-Out Request                 |                                  | Systems Informatio        |  |  |
|                     | Solicit Code/Opt-Out Expiration        |                                  |                           |  |  |
|                     | Add Assignment                         | Administrative                   |                           |  |  |
|                     | Change Assignment                      |                                  | Prospect Information Mana |  |  |
|                     | Remove Assignment                      |                                  |                           |  |  |
|                     | Prospect Lead                          |                                  |                           |  |  |
| Acknowledgements    | Campus                                 |                                  |                           |  |  |
| 5                   | Presidential                           | Mail                             | Donor Relations and Stewa |  |  |
|                     | Tribute                                |                                  |                           |  |  |
| NAA                 | Attended                               | Meeting                          |                           |  |  |
|                     | Direct Communication                   | Phone, Mail, Electronic          | NAA                       |  |  |
|                     | Face to Face                           | Meeting                          | NAA                       |  |  |
|                     | Indirect Communication                 | Meeting, Phone, Mail, Electronic |                           |  |  |
| UNOAA               | Attempted Contact                      | Phone                            |                           |  |  |
|                     | Direct Communication                   | Phone, Mail, Electronic          | LINOAA                    |  |  |
|                     | Indirect Communication                 | Meeting, Phone, Mail, Electronic | UNOAA                     |  |  |
|                     | Thank You                              | Meeting, Phone, Mail, Electronic |                           |  |  |
| UNMCAA              | Direct Communication                   | Phone, Mail, Electronic          |                           |  |  |
|                     | Face to Face                           | Meeting                          | UNMCAA                    |  |  |
|                     | Indirect Communication                 | Meeting, Phone, Mail, Electronic |                           |  |  |

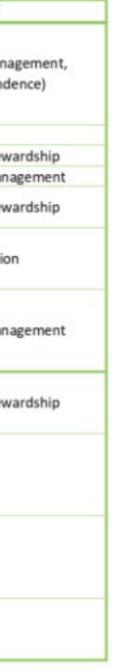

### OX A L ETHEIACRM Single Source Of Truth

## **INTERACTIONS**

### **Best Practices**

At minimum, all interactions should:

- enter the interaction within 10 business days
- include all pertinent information that helps to advance the relationship with the prospect. ۲
- use preferred names and titles, and refrain from the use of acronyms and nicknames (even if they may be ٠ well-known at the time of entry).
- not include negative commentary especially regarding sensitive personal information (e.g. messy divorce ۰ situations, opinions of personal appearance, etc.). See the Foundation's Information Disclosure Policy available online for guidance. If it is not relevant to the prospect's relationship with the university and foundation and/or would embarrass the constituent, do NOT put it in the contact report. If information perceived as embarrassing is nevertheless important, relay it to the appropriate staff verbally.
- if you met with representatives of an organization, include the name and title of the person(s) with ۲ whom you met.

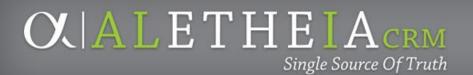

## **INTERACTIONS**

### **Broad Framework for Interactions**

### University/NAA/UMCAA Users

- Interactions
  - Will be viewable by Foundation staff and some University *Ali* users Ο
  - Should pass the "newspaper test" 0
  - Should include basic information about what occurred
  - Should be treated similarly to university correspondence 0

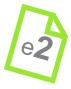

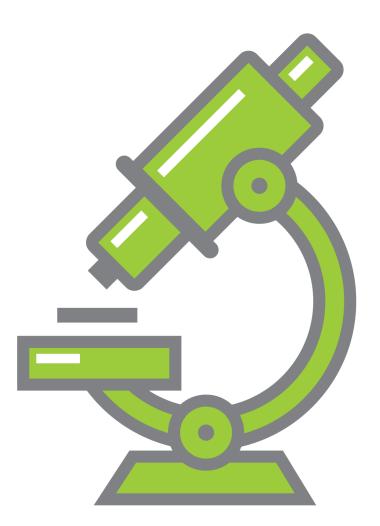

## LEARN LAB

## LET'S ENTER AN INTERACTION

### **O A L I CRM**

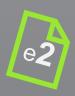

OX | A L E T H E I A CRM Single Source Of Truth

## UNITS

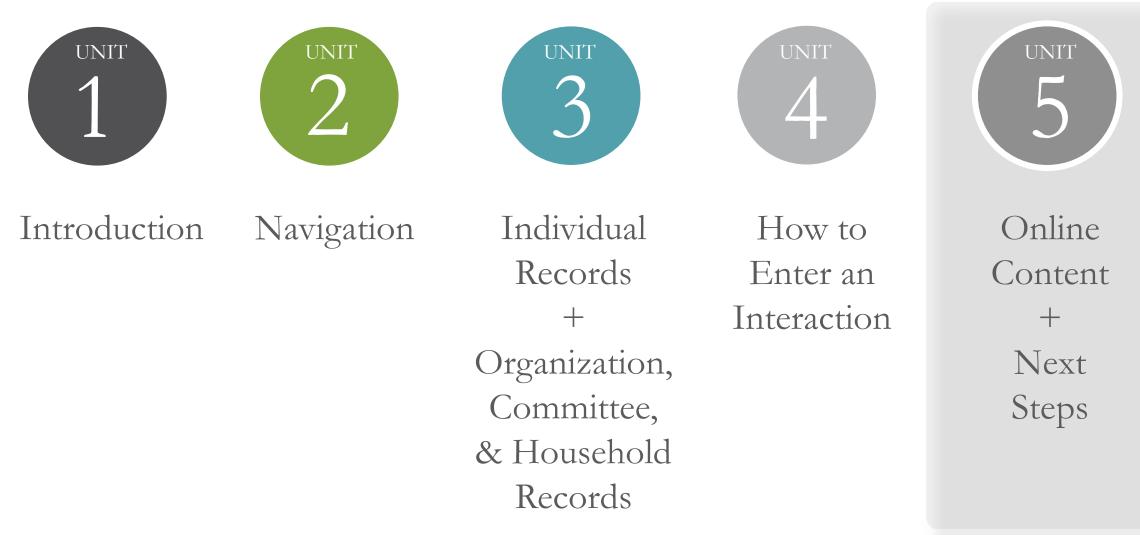

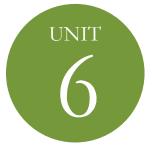

#### Summary + Support

## ALI COMMUNITY WEBSITE www.nufoundation.org/ali

OC A L I CRM

NU Foundation • Ali

Web Content Display

#### WELCOME TO THE Ali COMMUNITY!

Ali CRM is the advancement constituent relationship management (CRM) system for the University of Nebraska, University of Nebraska Foundation, a University Alumni Association. It is named after Aletheia, the Greek goddess of truth. Ali CRM is the single source of truth for advancement activities involving supporters of the University of Nebraska. The system captures details about fundraising, alumni relations, marketing and communication wi university's alumni, donors and friends. NU Foundation Funds Online (NUFFO) is part of Ali CRM. The NUFFO portal provides fund and private gift information to authorized campus academic users. Ali CRM provides a customized, consistent experience for each alumnus or friend of the university

Ali CRM is for advancement purposes only and will not replace university or partner data management systems that encompass student information ( student relationship management (Talisma), or staff management (PeopleSoft). University staff and partners will continue to use other data management systems to find or capture student and employee data.

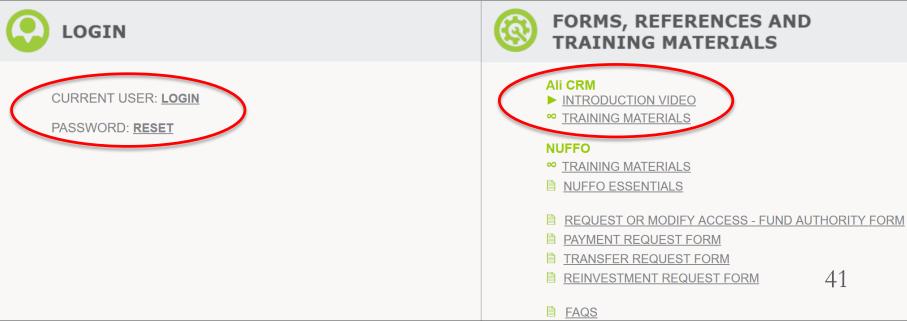

### **C A L I CRM**

| •               |  |
|-----------------|--|
|                 |  |
| nd the          |  |
| ith the         |  |
| /.              |  |
| (NESIS),<br>ent |  |
|                 |  |
|                 |  |
|                 |  |
|                 |  |
|                 |  |

## OCALETHEIACRM Single Source Of Truth

| <b>ONLINE RESOURCES</b>                                                                                                    |    |
|----------------------------------------------------------------------------------------------------|----|
| Guide for:         Description of the second of the second of                                 |    |
| Secondary Cons       private       A nonprofit organization with regarding of a business and second and second and s | -2 |

#### Constituencies Guide

#### OCALETHEIACRM Single Source Of Truth

## **ONLINE RESOURCES**

### Naming Conventions

Organizations

| Organization                                             | Abbreviation |
|----------------------------------------------------------|--------------|
|                                                          |              |
| University of Nebraska Foundation                        | UNF          |
| Nebraska Alumni Association                              | NAA          |
| University of Nebraska Foundation Charitable Gift Fund   | UNFCGF       |
| University of Nebraska Medical Center Alumni Association | UNMCAA       |
| University of Nebraska at Omaha Alumni Association       | UNOAA        |
| University of Nebraska at Kearney Alumni Association     | UNKAA        |
| University of Nebraska Investments                       | UNFI         |
| The Nebraska Medical Center                              | TNMC         |

Naming Conventions and Standard Guide

## OLALETHEIACRM Single Source Of Truth

| Formatted<br>for<br>8.5x14 Legal | Term                                    | Definition                                                                                                    | Manual, Gu<br>Source          |
|----------------------------------|-----------------------------------------|----------------------------------------------------------------------------------------------------|-------------------------------|
| A                                | Acknowledgement                         | An acknowledgement is a "thank you" for revenue that was given by a donor. There may be multiple acknowledgements for an individual transaction. See also <b>Campus Based Acknowledgement Letters</b> .                                                                                                    | CRM Online                    |
|                                  | Acquisition Lists                       | Acquisition lists are files with names and addresses of potential donors that you rent or purchase from vendors. These files may also contain other information that is not essential for sending a marketing effort but may be useful when reporting on the success or failure of a particular list. For this reason, nonessential fields (fields other than name and address) are considered part of each list and are not discarded.                                                                                                    |                               |
|                                  | Additional Fundraiser                   | Person(s) acting on behalf of the University or Foundation with the interaction's <b>Owner</b> who are involved in the interaction. Additional fundraiser(s) are recorded on the <b>Attributes</b> tab of a <b>general interaction</b> .                                                                                                    |                               |
|                                  | Advancement                             | Advancement practices include fundraising, alumni relations, interactions and communications with alumni, donors and friends of the University of Nebraska.                                                                                                    | 1                             |
|                                  | Ad-hoc Query                            | An ad-hoc query is a tool that enables you to select, group, and list records that meet a set of conditions you define. It provides access to all of your data and helps you answer specific organizational questions. Compared to/see also Query; Smart Query.                                                                                                    | CRM Online                    |
|                                  | Ali CRM                                 | Constituent Relationship Management (CRM) database system developed by Blackbaud. Aletheia is a constituent records management system<br>that will be used to store and track information related to advancement of the University of Nebraska through engagement with alumni, donors<br>and friends of the University. The system (and all data stored therein) is owned by the University of Nebraska Foundation.<br>The Advancement CRM has been nicknamed "Ali," short for Aletheia (pronounced "al-uh-thee-uh".) In the Greek language, Aletheia is variously<br>translated as unclosedness or unconcealedness. In Greek mythology, Aletheia is considered the Goddess of Truth. Ali CRM is to become the<br>once source of truth for University of Nebraska advancement information. | Core Princip<br>revision by J |
|                                  | Ali Access Web Site                     | The one-stop shop for all information related to Ali. This site contains information for current and prospective Ali CRM and NUFFO users; a link to log into Ali CRM; forms; training & resources; help; and much more. www.nufoundation.org/ali                                                                                                    |                               |
|                                  | Nebraska Foundation<br>nd Confidential. | Glossary v2.0 - 1/24/2018                                                                                                    |                               |

#### iuide, or other

ne Glossary

ne Glossary

ciples Guide -/ JR 10.5

#### Page 1 of 23

### Glossary

## OCALETHEIACRM Single Source Of Truth

## **ONLINE RESOURCES**

| Version 1.0 04/12/2018                                                                    | 0                                                                                                    | LALETHEIACRM<br>Single Source Of Truth                                                                                                    | Event                                                                                    | Essentials                                                                                                    |
|-------------------------------------------------------------------------------------------|----------------------------------------------------------------------------------------------------|----------------------------------------------------------------------------------------------------|------------------------------------------------------------------------------------------|----------------------------------------------------------------------------------------------------|
|                                                                                           | Where to                                                                                                    | o Look:                                                                                                    |                                                                                          |                                                                                                    |
| Stages of<br>Event<br>Attendance:<br>Invited<br>Registered<br>= RSVP received<br>Attended | ON A CONSTITUENT RECORD<br>Was constituent invited?<br>Communications tab<br>Filter by Communication:<br>Event Invitations<br>Did constituent RSVP or attend<br>a specific event?<br>Must refer to event record's<br>Registrations tab<br>So what's on the Events tab of<br>a constituent record?<br>Only shows events for which an<br>RSVP was received<br>What is the best place to look for<br>a constituent's most recent event-<br>related activity? | On AN EVENT RECORDAccess via the Events functional area at tor;<br>fouble-click on colored event bar on calendar to open<br>event record or enter keyword and click magnifying<br>glass to search (do not use *).Image: Image: | If Status displays:<br>Registered<br>Declined<br>Canceled<br>Will Not Attend<br>No Reply | The response indicates:<br>The individual WILL<br>ATTEND.<br>The individual WILL<br>NOT ATTEND.<br>Individual has NOT<br>RESPONDED. |
|                                                                                           | Summary tab of the constituent record                                                                                                    | Refer to Will Attend quantity listed in Event<br>capacity section (upper right corner)<br>Who is planning or championing this event?<br>Tasks/Coordinators tab                                                                                                    | 45                                                                                       |                                                                                                    |

NEBRASKA FOUNDATION

### **CALETHEIA**CRM

Single Source Of Truth

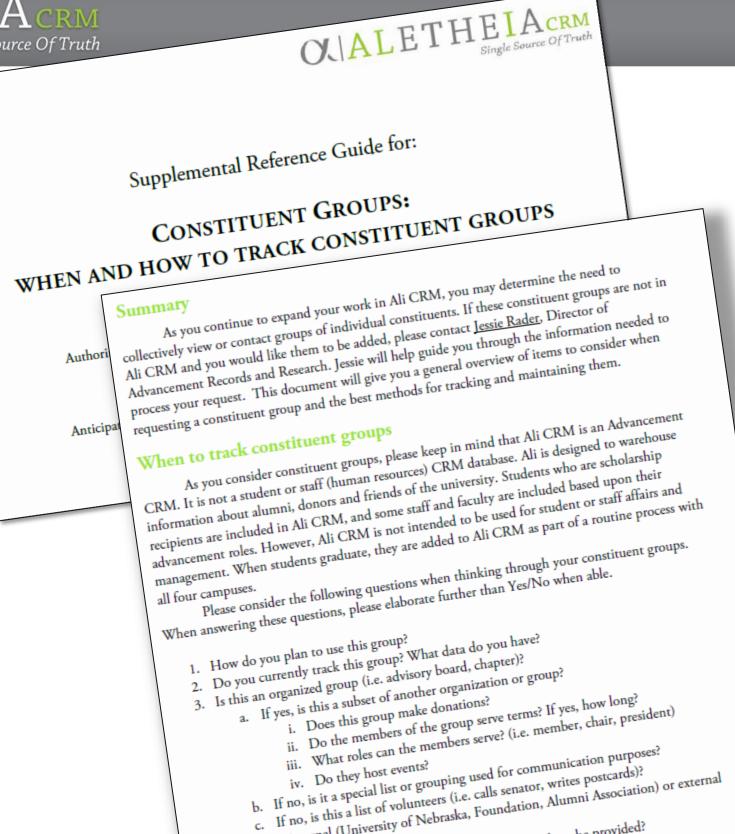

#### Constituent Groups: When and How to Track Constituent Groups

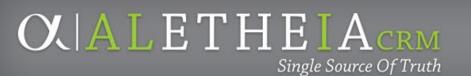

## **APPENDIX FLY-OVER: ONLINE FUNDAMENTALS MANUAL**

- Communications: Write A Letter

- Event Search 55
  Membership Programs 61
  Prospect Management: Interactions 67
- Recognition Programs: Giving Societies 73
- Smart Queries Reporting

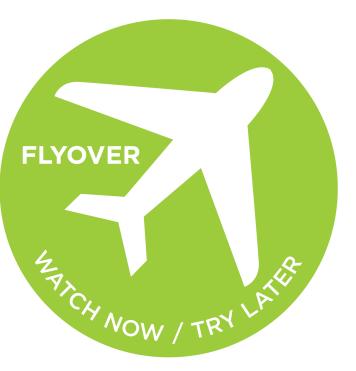

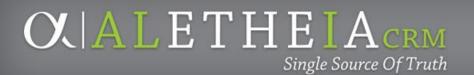

## **NEXT STEPS**

### 1. Find your constituents.

### 2. Find and work with your groups.

- Committees, volunteers, advisory boards, alumni groups, etc.
- Identify any groups or members that are missing.
- Send updates/edits to: <u>biographicalrecords@nufoundation.org</u>
- Work with your alumni association to create lists and get communications on the shared calendar and uploaded to constituent records.
- 3. Review online resources.

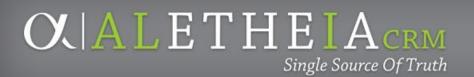

## **NEXT STEPS**

- 4. Support future Ali improvements. Join the Ali user feedback group or send ideas to <u>servicedesk@nufoundation.org</u>.
- 5. Passwords expire every 90 days.
- 6. Online anonymous survey.
- 7. Questions? <a href="mailto:servicedesk@nufoundation.org">servicedesk@nufoundation.org</a>

OX | A L E T H E I A CRM Single Source Of Truth

## UNITS

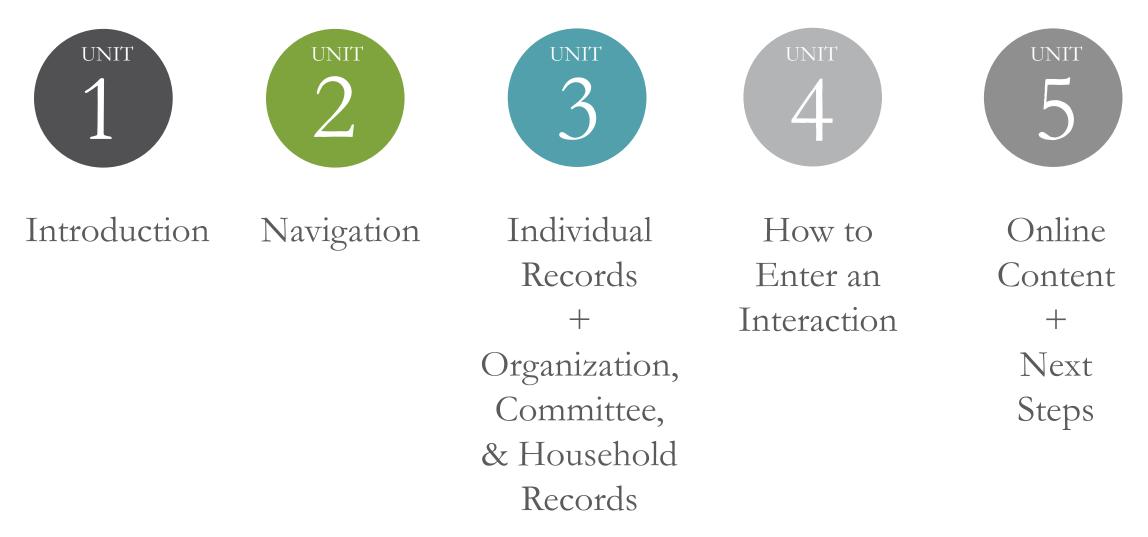

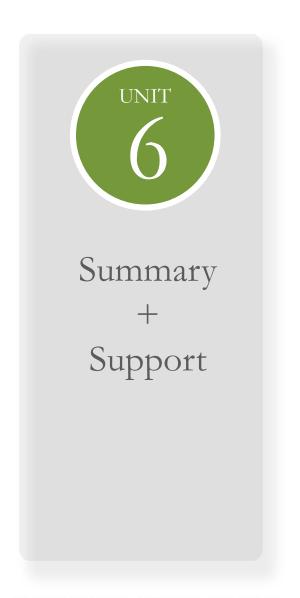

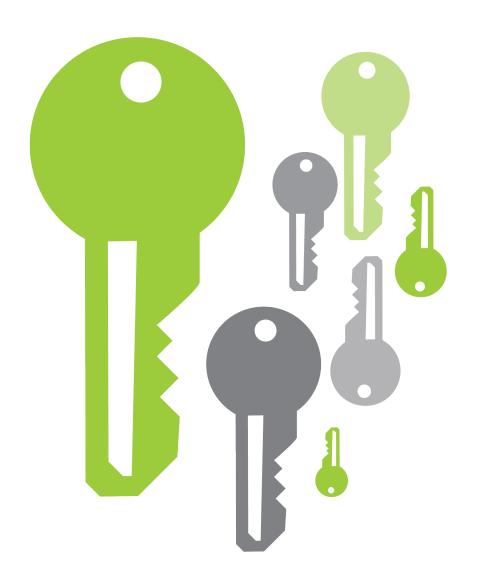

## **KEY POINTS**

- Ali CRM is easily navigated
- You can set shortcuts to easily access tasks and records relevant to your daily work
- There are four record types in the system, which are connected through relationships

### CRM

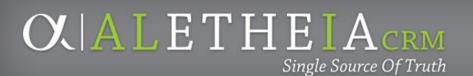

## **FOUNDATION CONTACTS**

UNF Service Desk

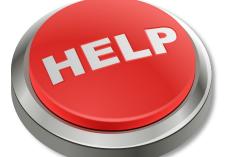

- Please submit all *Ali* inquiries and issues via email ticket

servicedesk@nufoundation.org

Constituent Record Updates - Data continues to be owned and managed by the foundation

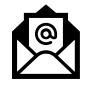

52

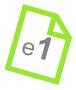

# <u>biographicalrecords@nufoundation.org</u>

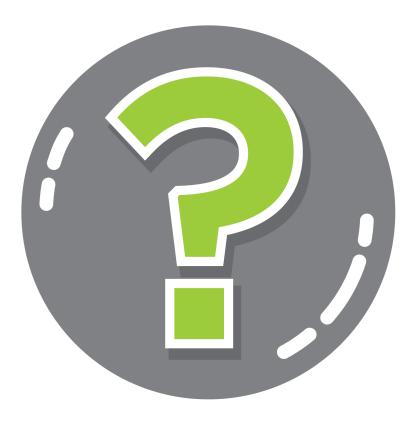

# QUESTIONS?

### **O A L I CRM**

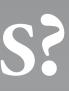

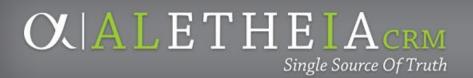

## Before You Walk Away – **Remember to ALWAYS Lock your Machine**

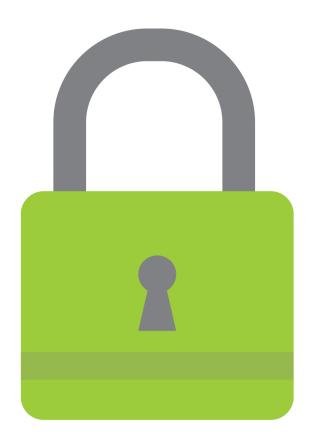

- Log out
- Change Password functionality
- Lock Screen at your desk: Windows key + L
  - **Chromebook: CTRL+SHFT+L**

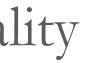

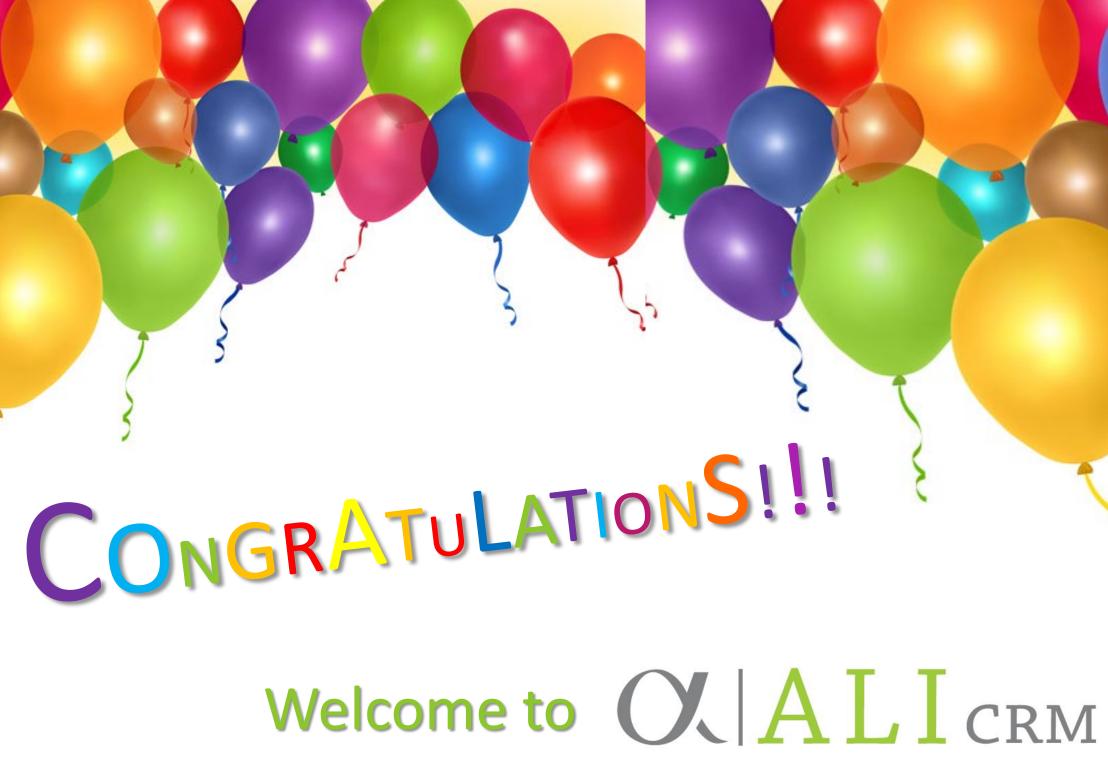

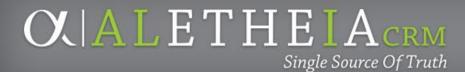

# THANK YOU

OC ALICRM Single Source Of Truth

Angie Taylor, Technical Trainer angie.taylor@nufoundation.org 402.458.1243